#### **Introduction to NCAR HPC Resources**

2023 CESM Tutorial

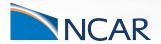

Rory Kelly HPC Consultant, CISL July 10, 2023

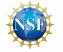

This material is based upon work supported by the National Center for Atmospheric Research, which is a major facility sponsored by the National Science Foundation under Cooperative Agreement No. 1852977

# **Getting Help**

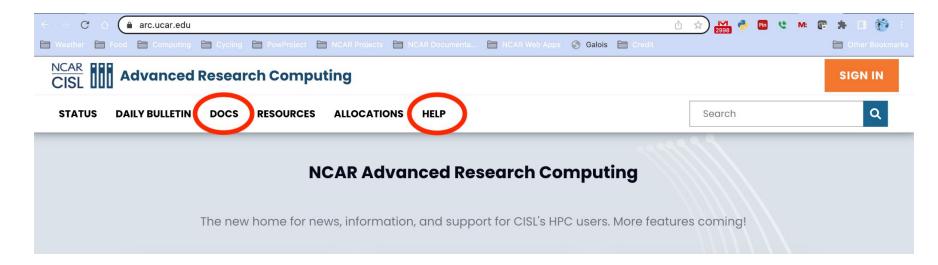

- Searchable Documentation
- Support Tickets for HPC Consultant Assistance

#### **Topics to cover**

- Available systems and their uses
- Signing in and managing data
- Accessing and building software
- Managing jobs using Batch schedulers
- Customizing your user environment

This is only an introduction; for full documentation, see: https://arc.ucar.edu/

#### **Cheyenne - Model Runs, Large Parallel Jobs**

- 4032 batch compute nodes
- 2-socket 18-core Intel Broadwell CPUs, 2.3 GHz
- 3168 nodes with 64 GB memory
- 864 nodes with 128 GB memory
- EDR Infiniband Network
- SUSE Enterprise Linux
- PBS job scheduler

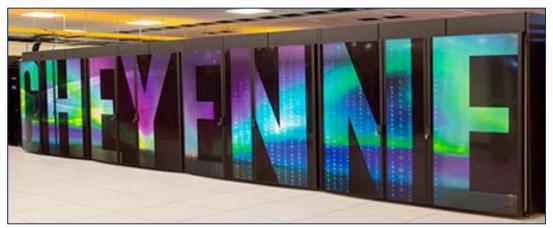

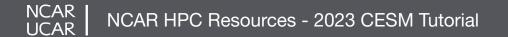

#### **Casper -** Data Analysis, Visualization, GPU / ML, HTC

- 22 nodes for data analysis and visualization jobs. Each node has 36 cores and up to 384 GB memory.
  - 9 of these nodes also feature an NVIDIA Quadro GP100 GPU.
- 18 nodes feature large-memory, dense GPU configurations to support explorations in machine learning (ML) and GPU computing
  - 4 of these nodes feature 4 NVIDIA Tesla V100 GPUs
  - 6 of these nodes feature 8 NVIDIA Tesla V100 GPUs
  - 8 of these nodes feature 4 NVIDIA Ampere A100 GPUs
- 64 high-throughput computing (HTC) nodes for small computing tasks using 1 or 2 CPUs.
  - 62 HTC nodes have 384 GB of available memory
  - 2 HTC nodes have 1.5 TB of available memory
- 4 nodes are reserved for Research Data Archive workflows

#### **Derecho** - Cheyenne Replacement HPC Resource

- HPC Cray EX, 19.87 petaflops, > 3.5x Cheyenne Performance
- Accepted and in production at NWSC, GA in August
- 2488 CPU Nodes
  - Dual socket, 64-core AMD 7763 "Milan" CPUs
  - 256 GB DDR4 Memory
  - 1 Cassini Slingshot-11 NIC
- 82 GPU Nodes

NCAR

- Single socket, 64-core AMD 7763 "Milan" CPUs
- 512 GB DDR4 Memory
- 4 NVIDIA A100 GPUs
- NVLink GPU interconnect
- 4 Cassini Slingshot-11 NICs

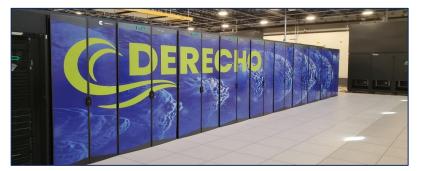

## **HPC System Access - Logging in**

- Use ssh along with your username to log in ssh -XY -I username cheyenne.ucar.edu ssh -XY -I username casper.ucar.edu
- Use Duo for authentication
- Cheyenne 6 login nodes
- Casper 2 login nodes

NCAR

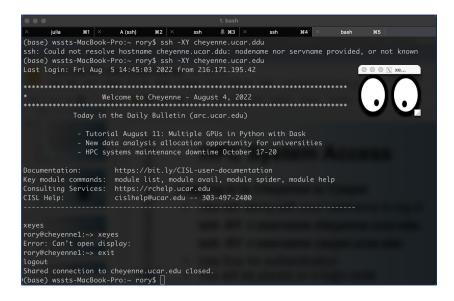

Cheyenne and Casper are also accessible via the JupyterHub service at **jupyterhub.hpc.ucar.edu** 

NCAR

UCAR

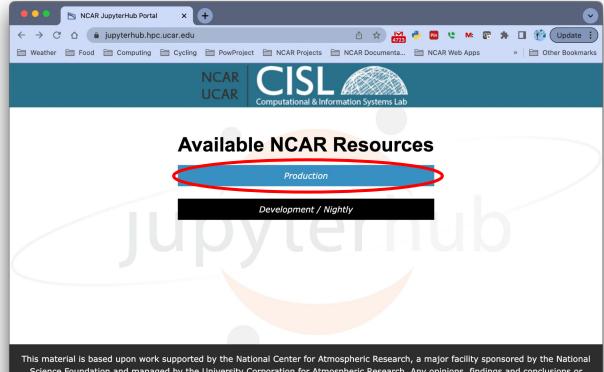

This material is based upon work supported by the National Center for Atmospheric Research, a major facility sponsored by the Nationa Science Foundation and managed by the University Corporation for Atmospheric Research. Any opinions, findings and conclusions or recommendations expressed in this material do not necessarily reflect the views of the National Science Foundation.

NCAR HPC Resources - 2023 CESM Tutorial

Log in with your standard Duo credentials and respond to the push notification

NCAR

UCAR

| • • • NCAR HPC JupyterHub × •                                              | • •                                                                                            |
|----------------------------------------------------------------------------|------------------------------------------------------------------------------------------------|
| $\leftarrow$ $\rightarrow$ X $\triangle$ $(a)$ jupyterhub.hpc.ucar.edu/sta | able/hub/login?next=%2Fstable%2Fh 🖄 🖈 🎇 📌 🌄 😍 M 😨 🖈 🔲 🎲 Update 🔅                               |
| Weather 🗎 Food 🗎 Computing 🗎 Cycling                                       | PowProject INCAR Projects INCAR Documenta INCAR Web Apps » I Other Bookmarks                   |
| NCAR                                                                       |                                                                                                |
|                                                                            | NCAR CISL   Computational & Information Systems Lab     Sign in   Username:   rory   Password: |

"Access to and use of this UCAR computer system is limited to authorized use by UCAR Policies 1-7 and 3-6 and all applicable federal laws, executive orders, policies and directives. UCAR computer systems are subject to monitoring at all times to ensure proper functioning of equipment and systems including security devices, to prevent unauthorized use and violations of statutes and security regulations, to deter criminal activity, and for other similar purposes. Users should be aware that information placed in the system is subject to monitoring and is not subject to any expectation of privacy. Unauthorized use or abuse will be dealt with according to UCAR Policy, up to and including criminal or civil penalties as warranted.

By logging in, you are agreeing to these terms"

NCAR HPC Resources - 2023 CESM Tutorial

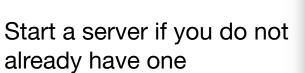

| • • C NCAR HPC Jup | yterHub × +           |                      |                                |                 |
|--------------------|-----------------------|----------------------|--------------------------------|-----------------|
|                    | rhub.hpc.ucar.edu/sta |                      | 🖞 🖈 🎦 🥐 🛅 😍 M: 🕻               |                 |
|                    |                       |                      | NCAR Documenta 🛅 NCAR Web Apps | » 📄 Other Bookm |
|                    | oken Admin NC         | CAR -                |                                | rory 🕞 Logo     |
| Server name        | Resource              | Last activity        | Time Remaining                 | Actions         |
| Name your server   | Add New Server        |                      |                                |                 |
| Default            |                       | 2023-07-07 22:12 UTC | -                              | start           |
|                    |                       |                      |                                |                 |
|                    |                       |                      |                                |                 |
|                    |                       |                      |                                |                 |
|                    |                       |                      |                                |                 |
|                    |                       |                      |                                |                 |
|                    |                       |                      |                                |                 |
|                    |                       |                      |                                |                 |
|                    |                       |                      |                                |                 |
|                    |                       |                      |                                |                 |
|                    |                       |                      |                                |                 |
|                    |                       |                      |                                |                 |
|                    |                       |                      |                                |                 |
|                    |                       |                      |                                |                 |
|                    |                       |                      |                                |                 |
|                    |                       |                      |                                |                 |
|                    |                       |                      |                                |                 |
|                    |                       |                      |                                |                 |
|                    |                       |                      |                                |                 |
|                    |                       |                      |                                |                 |

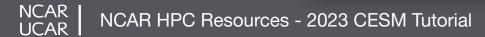

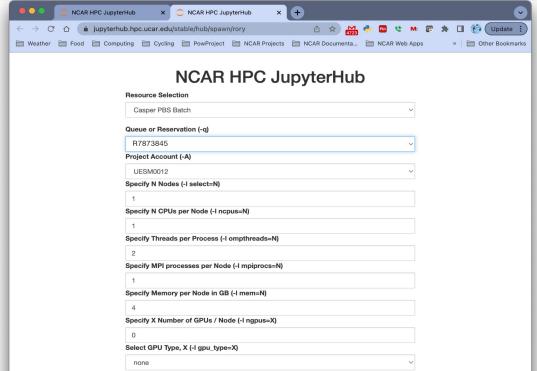

Wall Time HH:MM:SS (24-hour max)

02:00:00

Launch Server

Select the **Casper PBS Batch** Resource, and fill in batch request details, including number of cores and project

account

For this tutorial we'll be running in a reservation **R7873845** 

NCAR UCAR

NCAR HPC Resources - 2023 CESM Tutorial

Many Notebooks and applications can be run from the main jupyterhub launcher screen.

NCAR

UCAR

| C       A       jupyterhub hpc.ucar.edu/stable/user/ary/lab/tree/u/home/ory       A       A       P       A       P       A       P       A       P       A       P       A       P       A       P       A       P       A       P       A       P       A       P       A       P       A       P       A       P       A       P       A       P       A       P       A       P       A       A       P       A       A       P       A       A<                                                                                                    |    |                     | HPC JupyterHub   | × 🙄 Ju          | upyterLab      |             | × +            |                |               |        |             | •         |
|----------------------------------------------------------------------------------------------------|----|---------------------|------------------|-----------------|----------------|-------------|----------------|----------------|---------------|--------|-------------|-----------|
| <ul> <li>File Edit View Run Kernel Git Cylc Tabs Settings Help NCAR</li> <li>C Vic Tabs Settings Help NCAR</li> <li>C Uancher</li> <li>Filter files by name</li> <li>Appos</li> <li>3 years ago</li> <li>appos</li> <li>3 years ago</li> <li>appos</li> <li>appos<th></th><th>→ C û 🌘</th><th>jupyterhub.hpc.u</th><th>ucar.edu/stable</th><th>/user/rory/lab</th><th>o/tree/u/ho</th><th>me/rory</th><th>1 th 🛃</th><th>🥐 📴 😍 M</th><th>e 😰 🗯</th><th>🔲 🐞 🕠</th><th>odate :</th></li></ul>                                                                                                |    | → C û 🌘             | jupyterhub.hpc.u | ucar.edu/stable | /user/rory/lab | o/tree/u/ho | me/rory        | 1 th 🛃         | 🥐 📴 😍 M       | e 😰 🗯  | 🔲 🐞 🕠       | odate :   |
| <ul> <li>File Edit View Run Kernel Git Cyle Tabs Settings Help NCAR</li> <li> <ul> <li></li></ul></li></ul>                                                                                                    |    | Weather 🛅 Food      | Computing        | Cycling         | PowProject     | NCAR P      | rojects 🚞 I    | NCAR Documenta | NCAR Web Ap   | ps     | » 📄 Other B | Bookmarks |
| Filter files by name       Q         Image: A construction of the construction of the construction                                                                                                    |    | File Edit View      | Run Kernel Git   | t Cylc Tabs     | Settings I     | Help NC     | AR             |                |               |        |             |           |
| Pitter files by name       Q         I ··· / home / rory /       Image: A file of the picture of the picture o                                                                                                    |    | + 🗈                 | 1 C 📢            | Z Launcher      |                | +           |                |                |               |        |             |           |
| <ul> <li>I ··· / home / rory /             <ul></ul></li></ul>                                                                                                    | _  |                     |                  | <u> </u>        |                |             |                |                |               |        |             | - ~       |
| <ul> <li>If we house / roxy /</li> <li>Name Last Modified<br/>apps 3 years ago<br/>aves a year ago<br/>babou 2 months ago<br/>cam92 4 months ago<br/>chryath-tr 3 months ago<br/>chryath-tr 3 months ago<br/>chryath-tr 3 months ago<br/>chryath-tr 3 years ago<br/>donde a month ago<br/>boutone 5 years ago<br/>boutone 5 years ago<br/>cexample_n 3 years ago<br/>example_n 3 years ago<br/>example_s 3 years ago<br/>pexample forHPEtrail 2 years ago<br/>forHPEtrail 2 years ago<br/>boutone 5 years ago<br/>example s 3 years ago<br/>boutone 5 years ago<br/>forHPEtrail 2 years ago<br/>forHPEtrail 2 years ago<br/>forHPEtrail 2 years ago<br/>boutone 5 years ago<br/>example s 3 years ago<br/>boutone 5 years ago<br/>forHPEtrail 2 years ago<br/>boutone 5 years ago<br/>forHPEtrail 2 years ago<br/>boutone 5 years ago<br/>forHPEtrail 2 years ago<br/>boutone 5 years ago<br/>forHPEtrail 2 years ago<br/>boutone 5 years ago<br/>forHPEtrail 2 years ago<br/>boutone 5 years ago<br/>boutone 5 years ago<br/>forHPEtrail 2 years ago<br/>boutone 5 years ago<br/>boutone 5 years ago<br/>forHPEtrail 2 years ago<br/>boutone 5 years ago<br/>forHPEtrail 2 years ago<br/>boutone 5 years ago<br/>boutone 5 years ago<br/>boutone 5 years ago<br/>boutone 5 years ago<br/>forHPEtrail 2 years ago<br/>boutone 5 years ago<br/>boutone 5 years ago</li></ul> | 0  | Filter files by nam | e Q              |                 | u/home/rorv    |             |                |                |               |        |             |           |
| <ul> <li>apps 3 years ago</li> <li>atplots 6 years ago</li> <li>aws a year ago</li> <li>babou 2 months ago</li> <li>cam92 4 months ago</li> <li>chrpath-tr 3 months ago</li> <li>chrpath-tr 3 months ago</li> <li>chrpath-tr 3 months ago</li> <li>dak-work 2 years ago</li> <li>dak-work 2 years ago</li> <li>donde a month ago</li> <li>Documents a year ago</li> <li>donde a month ago</li> <li>Downloads 4 years ago</li> <li>donde 3 years ago</li> <li>example_n 3 years ago</li> <li>example 2. years ago</li> <li>example 2. years ago</li> <li>fort-PEtrai 2 years ago</li> <li>donde a month ago</li> <li>Downloads 4 years ago</li> <li>pownloads 4 years ago</li> <li>pownloads 4 years ago</li> <li>pownloads 4 years ago</li> <li>pownloads 4 years ago</li> <li>pownloads 4 years ago</li> <li>intel a year ago</li> <li>intel a year ago<td>-</td><td>🖿 / … / home / re</td><td>ory /</td><td></td><td>unionieniory</td><td></td><td></td><td></td><td></td><td></td><td></td><td>- T</td></li></ul>                                                                                                    | -  | 🖿 / … / home / re   | ory /            |                 | unionieniory   |             |                |                |               |        |             | - T       |
| <ul> <li>apps 3 years ago</li> <li>atplots 6 years ago</li> <li>aws a year ago</li> <li>aws a year ago</li> <li>babou 2 months ago</li> <li>bin 5 months ago</li> <li>cam92 4 months ago</li> <li>chrbath-tr 3 months ago</li> <li>chrbath-tr 3 months ago</li> <li>chrbath-tr 3 months ago</li> <li>chrbath-tr 2 years ago</li> <li>dask-work 2 years ago</li> <li>dask-work 2 years ago</li> <li>bonde a month ago</li> <li>conde a month ago</li> <li>conde a month ago<td>1</td><td>Name 🔶</td><td>Last Modified</td><td></td><td>Notel</td><td>book</td><td></td><td></td><td></td><td></td><td></td><td></td></li></ul>                                                                                                    | 1  | Name 🔶              | Last Modified    |                 | Notel          | book        |                |                |               |        |             |           |
| <ul> <li>ass a year ago<br/>babou 2 months ago<br/>cam92 4 months ago<br/>cam92 4 months ago<br/>chapath-tr 3 months ago<br/>chapath-tr 3 months ago<br/>chapath-tr 3 months ago<br/>chapath-tr 3 months ago<br/>chapath-tr 3 months ago<br/>chube 2 years ago<br/>babou 2 months ago<br/>chapath-tr 3 months ago<br/>chube 2 years ago<br/>boxhoads 4 years ago<br/>boxhoads 4 years ago<br/>boxhoads 4 years ago<br/>champles 2 years ago<br/>chube 2 years ago<br/>chube 2 years ago<br/>boxhoads 4 years ago<br/>chube 2 years ago<br/>chube 2 years ago<br/>chube 3 wear ago<br/>chube 5 months ago<br/>chube 5 months ago<br/>chube 5 months ago<br/>chube 4 2 months ago</li> </ul>                                                                                                    |    | apps                | 3 years ago      |                 |                |             |                |                |               |        |             | - 83      |
| <ul> <li>aws dargen age</li> <li>belou 2 zmoths ago</li> <li>bin 5 months ago</li> <li>cam92 4 months ago</li> <li>ch-blahblah</li> <li>ch-blahblah</li> <lich-blahblah< li=""> <li></li></lich-blahblah<></ul>                                                                                                    | 1  | atplots             | 6 years ago      |                 |                |             |                | -              | Rest Course   |        |             | - 83      |
| <ul> <li>babou 2 months ago</li> <li>bin 5 months ago</li> <li>cam92 4 months ago</li> <li>Cheyenne 2 years ago</li> <li>chrpath-tr 3 months ago</li> <li>CUDA-Exe 11 years ago</li> <li>CUDA-Exe 11 years ago</li> <li>CMIP6 2019.10</li> <li>CUIP6 2019.10</li> <li>CUIP6 2019.10</li> <li>Cust-julia 1.7.1</li> <li>CMIP6 2019.10</li> <li>Cust-julia 1.7.1</li> <li>CMIP6 2019.10</li> <li>Cust-julia 1.7.1</li> <li>CMIP6 2019.10</li> <li>Cust-julia 1.7.1</li> <li>CMIP6 2019.10</li> <li>Cust-julia 1.7.1</li> <li>CMIP6 2019.10</li> <li>Cust-julia 1.7.1</li> <li>CMIP6 2019.10</li> <li>Cust-julia 1.7.1</li> <li>CMIP6 2019.10</li> <li>Cust-julia 1.7.1</li> <li>CMIP6 2019.10</li> <li>Cust-julia 1.7.1</li> <li>CMIP6 2019.10</li> <li>Cust-julia 1.7.1</li> <li>CUDA-Exe 11 years ago</li> <li>CMIP6 2019.10</li> <li>CUIP6 2019.10</li> <li>CUIP6 2019.10</li> <li>Cust-julia 1.7.1</li> <li>CUIP6 2019.10</li> <li>Cust-julia 1.7.1</li> <li>CUIP6 2019.10</li> <li>Cust-julia 1.7.1</li> <li>CUIP6 2019.10</li> <li>Cust-julia 1.7.1</li> <li>CUIP6 2019.10</li> <li>Cust-julia 1.7.1</li> <li>Cust-julia 1.7.1</li> <li>Cust-</li></ul>                                                                                                    | 40 | aws                 | a year ago       |                 | i č            |             | R              |                | 255           |        |             | - 83      |
| <ul> <li>bin S Inditina ago</li> <li>cam92 4 months ago</li> <li>Cheyenne 2 years ago</li> <li>chrpath-tr 3 months ago</li> <li>CUDA-Exe 11 years ago</li> <li>CUDA-Exe 11 years ago</li> <li>CMIP6 2019.10a</li> <li>CMIP6 2019.10a</li> <li>Cust-julia 1.7.1</li> <li>Cust-julia 1.7.1<td>~</td><td>babou</td><td>2 months ago</td><td></td><td></td><td></td><td></td><td></td><td></td><td></td><td></td><td>- 83</td></li></ul>                                                                                                    | ~  | babou               | 2 months ago     |                 |                |             |                |                |               |        |             | - 83      |
| <ul> <li>cam92</li> <li>d motths ago</li> <li>Cheyenne</li> <li>2 years ago</li> <li>CUDA-Exe</li> <li>11 years ago</li> <li>dask-work</li> <li>2 years ago</li> <li>dask-work</li> <li>2 years ago</li> <li>dothe</li> <li>dothe</li> <li>a moth ago</li> <li>dothe</li> <li>dothe<td>v</td><td>🖿 bin</td><td>5 months ago</td><td></td><td></td><td></td><td>Bash</td><td></td><td>CMIP6 2019.10</td><td></td><td></td><td>- 11</td></li></ul>                                                                                                    | v  | 🖿 bin               | 5 months ago     |                 |                |             | Bash           |                | CMIP6 2019.10 |        |             | - 11      |
| <ul> <li>Chrysth-tr 3 ponths ago</li> <li>CrubA-Exe 11 years ago</li> <li>CUDA-Exe 11 years ago</li> <li>dask-work 2 years ago</li> <li>Desktop 16 hours ago</li> <li>donde a month ago</li> <li>donde a month ago</li> <li>donde a month ago</li> <li>dotruc 5 years ago</li> <li>Downloads 4 years ago</li> <li>example_n 3 years ago</li> <li>examples 2 years ago</li> <li>GPU_work a year ago</li> <li>forHPEtrai 2 years ago</li> <li>GPU_work a year ago</li> <li>forHPEtrai 2 years ago</li> <li>GPU_work a year ago</li> <li>hpc6a.res a year ago</li> <li>intel a year ago</li> <li>jitter_plots a year ago</li> <li>lib 5 months ago</li> <li>lib 5 months ago</li> <li>lib 4 2 months ago</li> </ul>                                                                                                    |    | am92                | 4 months ago     |                 | ()= )          |             |                |                |               |        |             | - 83      |
| <ul> <li>CUDA-Exe 11 years ago<br/>dask-work 2 years ago<br/>Desktop 16 hours ago<br/>donde a month ago<br/>donde a month ago<br/>donde 3 4 years ago<br/>Downloads 4 years ago<br/>example_n 3 years ago<br/>example_frictPtrai 2 years ago<br/>fordPPEtrai 2 years ago<br/>fordPPEtrai 2 years ago<br/>bock areas a year ago<br/>hoc6a.res a year ago<br/>bited</li> <li>Matab R2022a</li> <li>Matab R2022a</li> <li>Matab R2022b</li> <li>Matab R2022b&lt;</li></ul>                                                                                                    | := |                     |                  |                 | CALL PROPERTY. |             |                |                |               |        |             | - 83      |
| <ul> <li>dask-work 2 years ago</li> <li>dask-work 2 years ago</li> <li>Desktop 16 hours ago</li> <li>Documents a year ago</li> <li>donde a month ago</li> <li>dotv.c 5 years ago</li> <li>Downloads 4 years ago</li> <li>example_n 3 years ago</li> <li>example 2 years ago</li> <li>forHPEtrai 2 years ago</li> <li>GPU_work a year ago</li> <li>hpc6a.res a year ago</li> <li>intel a year ago</li> <li>jitter_plots a year ago</li> <li>jitter_plots a year ago</li> <li>lib64 2 months ago</li> </ul>                                                                                                    |    |                     | _                |                 | 6              |             |                |                |               |        |             | - 83      |
| <ul> <li>Lask-Wolk</li> <li>Lysets ago</li> <li>Desktop</li> <li>16 hours ago</li> <li>donde</li> <li>a month ago</li> <li>donde</li> <li>a month ago</li> <li>donde</li> <li>a month ago</li> <li>dotvnc</li> <li>5 years ago</li> <li>Downloads</li> <li>d years ago</li> <li>example_n</li> <li>3 years ago</li> <li>examples</li> <li>2 years ago</li> <li>forHPEtrai</li> <li>2 years ago</li> <li>GPU_work</li> <li>a year ago</li> <li>hpc6a.res</li> <li>a year ago</li> <li>intel</li> <li>a year ago</li> <li>jiter_plots</li> <li>a year ago</li> <li>jiter_no</li> <li>a year ago</li> <li>jiter_no</li> <li>a year ago</li> <li>jiter_no</li> <li>a year ago</li> <li>bib</li> <li>5 months ago</li> <li>bib64</li> <li>2 months ago</li> </ul>                                                                                                    | Q  |                     |                  |                 | CMIP6 2019     | 10a cu      | ist-iulia 171  | cust-iulia-17  | GPU Workshop  |        |             | - 83      |
| <ul> <li>Documents a year ago<br/>donde a month ago<br/>dotvnc 5 years ago<br/>Downloads 4 years ago<br/>example_n 3 years ago<br/>example_n 3 years ago<br/>forHPEtrai 2 years ago<br/>forHPEtrai 2 years ago<br/>BGPU_work a year ago<br/>hpc6a.res a year ago<br/>hpc6a.res a year ago<br/>biter_plots a year ago<br/>iiter_plots a year ago<br/>bib 5 months ago</li> <li>Matab R2022a<br/>NPL 2022b</li> <li>Matab R2022b<br/>Matab R2022b</li> <li>Matab R2022b<br/>Matab R2022b</li> <li>Matab R2022b<br/>Matab R2022b</li> <li>Matab R2022b<br/>Matab R2022b</li> <li>Matab R2022b<br/>Matab R2022b</li> <li>Matab R2022b</li> <li>Matab R2022b<td></td><td></td><td></td><td></td><td>CIVIT 0 2013.</td><td></td><td>st-julia 1.7.1</td><td></td><td>or o workshop</td><td></td><td></td><td>- 83</td></li></ul>                                                                                                    |    |                     |                  |                 | CIVIT 0 2013.  |             | st-julia 1.7.1 |                | or o workshop |        |             | - 83      |
| dondea month agodotvnc5 years agoDownloads4 years agoexample_n3 years agoexamples2 years agoforHPEtrai2 years agoGPU_worka year agohpc6a.resa year agointela year agojitter_plotsa year agolib5 months agolib642 months ago                                                                                                    | *  |                     |                  |                 |                |             |                |                |               |        |             | - 83      |
| I dotvnc5 years agoDownloads4 years agoexample_n3 years agoexample_n3 years agoforHPEtrai2 years agoforHPEtrai2 years agohpc6a.resa year agojitter_plotsa year agojitter_noa year agolib642 months ago                                                                                                    |    |                     |                  |                 | A              |             |                |                |               |        |             | - 83      |
| Downloads       4 years ago         Downloads       4 years ago         example_n       3 years ago         examples       2 years ago         forHPEtrai       2 years ago         motodes       a year ago         intel       a year ago         jupyter_no       a year ago         lib       5 months ago         lib64       2 months ago                                                                                                    |    |                     | -                |                 |                |             |                |                |               |        |             | - 11      |
| example_n       3 years ago         examples       2 years ago         forHPEtrai       2 years ago         GPU_work       a year ago         hpc6a.res       a year ago         intel       a year ago         jupyter_no       a year ago         lib       5 months ago         lib64       2 months ago                                                                                                    |    |                     |                  |                 | IDL-8.8.0      |             | Julia 1.0.3    | Julia 1.7.1    | Matlab R2019a |        |             | - 83      |
| examples       2 years ago         forHPEtrai       2 years ago         GPU_work       a year ago         hpc6a.res       a year ago         intel       a year ago         jupyter_no       a year ago         lib       5 months ago         lib64       2 months ago                                                                                                    |    |                     |                  |                 |                |             |                |                |               |        |             | - 83      |
| Image: forHPEtrail       2 years ago         GPU_work       a year ago         Image: hpc6a.res       a year ago         Image: hpc6a.res       B year ago         Image: hpc6a.res       B year ago         Image: hpc6a.res       B year ago         Image: hpc6a.res                                                                                                    |    |                     |                  |                 |                |             |                | Ls             |               |        |             | - 83      |
| GPU_work       a year ago         hpcGa.res       a year ago         intel       a year ago         jitter_plots       a year ago         lib       5 months ago         lib64       2 months ago                                                                                                    |    |                     | -                |                 |                |             |                |                | N             |        |             | - 83      |
| Image: A spear ago     Mattado R2022a     Mattado R2022a     Gallery 2019.12       Intel     a year ago     jupyter_no     a year ago     NPL 2023b     NPL 2023b     NPL 2023b     NPL-3.79       Ib64     2 months ago     Ib64     2 months ago     Ib64     NPL 2023b     NPL 2023b     NPL-3.79                                                                                                    |    |                     |                  |                 |                |             |                |                |               |        |             | - 83      |
| Intel       a year ago         Ijtter_plots       a year ago         Jupyter_no       a year ago         Iib       5 months ago         Iib64       2 months ago                                                                                                    |    |                     |                  |                 | Matlab R202    | 2a Ma       | tlab R2022b    |                |               |        |             | - 83      |
| ijtter_plots     a year ago       jupyter_no     a year ago       lib     5 months ago       lib64     2 months ago                                                                                                    |    |                     | -                |                 |                | ==          |                |                |               | -<br>- |             | - 83      |
| ipypter_no     a year ago       lib     5 months ago       lib64     2 months ago                                                                                                    |    |                     |                  |                 | N              |             | NK             | N              | N             |        |             |           |
| Ibb     5 months ago     NPL 2022b     NPL 2023a     NPL 2023b     NPL-3.7.9       Ib64     2 months ago                                                                                                    |    |                     |                  |                 | ZAN            |             | ZAN            | 75             | 715           |        |             |           |
|                                                                                                    |    |                     | 5 months ago     |                 | NPL 2022       | b M         | VPL 2023a      | NPL 2023b      | NPL-3.7.9     |        |             |           |
| Simple 🜑 0 🖪 0 🖶 🚸 Mem: 216.68 / 4096.00 MB Launcher                                                                                                    |    | lib64               | 2 months ago     |                 |                |             |                |                |               |        |             |           |
|                                                                                                    | 5  | Simple 0 s          | 0 🗇 🚯            | Mem: 216.68     | 4096.00 MB     |             |                |                |               |        | L           | auncher   |

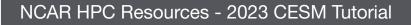

## **Run GUI Programs with TigerVNC**

VNC can be used to run a remote GNOME/KDE desktop

Need to install a VNC client first - We recommend TigerVNC, but other VNC clients such as TurboVNC will also work

#### Usage:

vncmgr create -A <project code>

vncmgr (interactive)

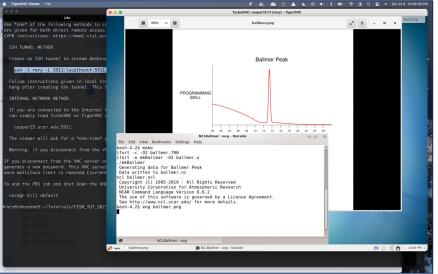

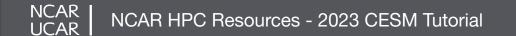

## **Run GUI Programs with FastX**

FastX can also be used to run a remote desktop or terminal session

Can be run in a browser without a client

Connect to the NCAR VPN, then go to https://fastx.ucar.edu:3300

Can also be setup using an SSH tunnel or a desktop client

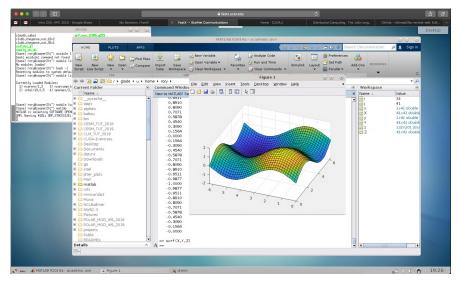

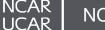

## View images with jupyterhub

Jupyterhub is used to create sophisticated interactive computational notebooks for analysis, education, etc.

It can also be used for really unsophisticated things like viewing images

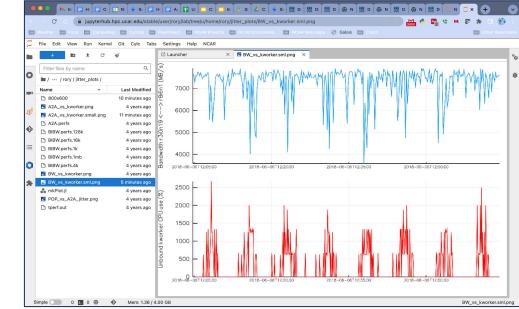

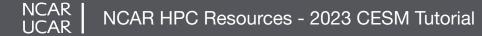

## Be a good neighbor on shared resources

- Your activities coexists with those of other users
- CPUs and memory are shared on the login nodes
- Limit your usage to:
  - Reading and editing text/code
  - Compiling small programs
  - Performing data transfers
  - Interacting with the job scheduler
- Programs that use excessive resources on the login nodes will be terminated

#### File spaces accessible from all HPC systems

| File space                              | Quota | Backup  | Uses                            |
|-----------------------------------------|-------|---------|---------------------------------|
| Home<br>/glade/u/home/\$USER            | 50 GB | Yes     | Settings, code, scripts         |
| Work<br>/glade/work/\$USER              | 1 TB  | No      | Compiled codes, models          |
| Scratch<br>/glade/scratch/\$USER        | 10 TB | Purged! | Run directories, temp<br>output |
| Project<br>/glade/p/entity/project_code | N/A   | No      | Project space allocations       |

#### Keep track of usage with "gladequota"

NCAR

LICAR

## Data storage - Campaign Storage

- Resource for storing data on project allocation time scales (3-5 years)
- Data expected to be migrated after 5 years.
- Multiple access methods
  - Globus (NCAR Campaign Storage)
  - Cheyenne / Casper nodes (/glade/campaign/)
  - Data access nodes (/glade/campaign/)
- Project space allocations (via allocation request)

#### **Data storage - Collections**

- Curated data collections available on Cheyenne and Casper to facilitate easy access to research data sets
- RDA
  - Research Data Archive
  - /glade/collections/rda/
  - https://www2.cisl.ucar.edu/data-portals/research-data-archive
- CMIP6
  - Coupled Model Intercomparison Project
  - /glade/collections/cmip/CMIP6/
  - https://www2.cisl.ucar.edu/resources/cmip-analysis-platform

## Moving data to and from GLADE

- For short transfers use **scp/sftp** to transfer files
- For large transfers use **Globus** 
  - To use Globus, create a Globus ID if you need an account, and search for NCAR GLADE or NCAR Campaign Storage endpoints
  - CISL endpoints currently can be activated for up to 30-days
  - Globus has a web interface and a command-line interface
  - Globus Connect Personal can manage transfers from your local workstation as well

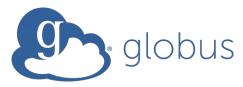

## **Environment Modules**

- CISL installed software is provided as modules
- Modules provide access to runnable applications (compilers, debuggers, ...) as well as libraries (NetCDF, MPI, ...)
- Modules prevent loading incompatible software into your environment
- Note that Cheyenne and Casper each have independent collections of modules!

## **Using modules**

- module load/unload <software>
- **module avail** show all currently-loadable modules
- module list show loaded modules
- module purge remove all loaded modules
- module save/restore <name> create/load a saved set of software
- module spider <software> search for a particular module

NCAR

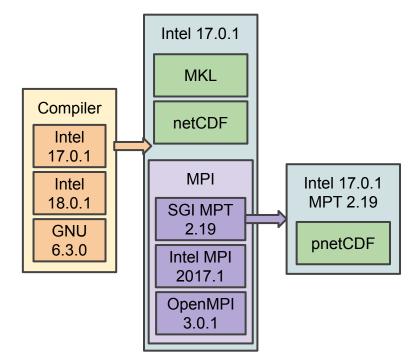

## **Available Software**

- Compilers (Intel, GNU, NVHPC)
- Debuggers / Performance Tools (Linar Forge, DDT, MAP)
- MPI Libraries (MPT, Intel MPI, OpenMPI)
- IO Libraries (NetCDF, PNetCDF, HDF5, Parallel IO)
- Analysis Languages (Python, Julia, R, IDL, Matlab)
- Convenience Tools (ncarcompilers, parallel, rclone)
- Many more ...

## **Considerations when compiling software**

- Use **ncarcompilers** module along with library modules (e.g., netcdf) to simplify compiling and linking (*it adds include and link flags for you*)
- When using MPI, make sure you run with the same library with which you compiled your code
- We strongly recommend you build code on the machine on which you will run
  - Cheyenne and Casper have different CPUs and operating systems

## Run large tasks on compute nodes using batch jobs

- Most tasks require too many resources to run on a login node
- Schedule these tasks to run on the Cheyenne compute nodes using the PBS batch system

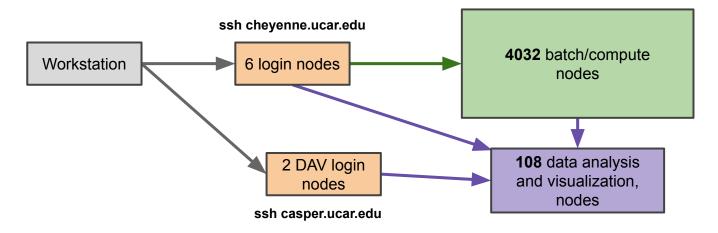

Cheyenne and Casper use separate allocations!

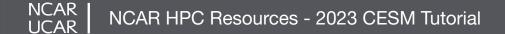

## Run large tasks on compute nodes using batch jobs

- Most tasks require too many resources to run on a login node
- Schedule these tasks to run on the Cheyenne compute nodes using the PBS batch system
- Jobs request a given number of compute tasks for an estimated wall-time on specified hardware
- Jobs use core-hours, which are charged against your selected project/account
  - Remaining resources are viewable in SAM
- Temporary files are often written by programs set TMPDIR variable to scratch space to avoid job failures

#### **Example PBS job scripts**

\$ cat basic\_mpi.pbs
#!/bin/tcsh
#PBS -N hello\_pbs
#PBS -A <project\_code>
#PBS -j oe
#PBS -o pbsjob.log
#PBS -q regular
#PBS -l walltime=00:05:00
#PBS -l select=2:ncpus=36:mpiprocs=36

### Set temp to scratch
setenv TMPDIR /glade/scratch/\${USER}/temp
mkdir -p \$TMPDIR

```
module load mpt/2.25
```

### Run MPT MPI Program
mpiexec mpt ./hello world

```
$ cat array_job.pbs
#!/bin/bash -1
#PBS -N job_array
#PBS -A project_code
#PBS -1 select=1:ncpus=1:mem=4GB
#PBS -1 walltime=00:10:00
#PBS -q casper
#PBS -J 2010-2020
#PBS -j oe
```

### Set temp to scratch
export TMPDIR=/glade/scratch/\$USER/temp
mkdir -p \$TMPDIR

```
module load mpt/2.25
```

### Run Array jobs program
./executable name data.year-\$PBS ARRAY INDEX

NCAR

NCAR HPC Resources - 2023 CESM Tutorial

#### Interacting with the PBS job scheduler

*qsub <script>* - submit batch job

qstat <jobid> - query job status

qdel <jobid> - delete/kill a job

qinteractive -A <project>

Run an interactive job

qcmd -A <project> -- cmd.exe

Run cmd.exe on a single compute node

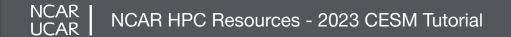

## Using OpenMP on Cheyenne with MPT

# Only OpenMP

#!/bin/tcsh
#PBS -1 select=1:ncpus=36:ompthreads=36

# Run program with 10 threads
./executable name

## Hybrid MPI/OpenMP

#!/bin/tcsh
#PBS -1 select=2:ncpus=36:mpiprocs=12:ompthreads=3

module load mpt/2.19

# Run program with 12 MPI ranks per node
# and 3 threads / MPI rank
mpiexec mpt omplace ./executable name

NCAR NCAR HPC Resources - 2023 CESM Tutorial

#### **Command file jobs**

#### For Running serial code on multiple data files

./cmd1.exe < input1 > output1 ./cmd2.exe < input2 > output2 ./cmd3.exe < input3 > output3 ./cmd4.exe < input4 > output4

## cmdfile contents

#!/bin/tcsh
#PBS -1 select=1:ncpus=4:mpiprocs=4

module load mpt/2.19

# This setting is required to use command files setenv MPI SHEPHERD true

mpiexec mpt launch cf.sh cmdfile

# **PBS Job script**

*Optimal if commands have similar runtimes* 

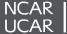

NCAR HPC Resources - 2023 CESM Tutorial

## **Placing Casper jobs on specific resources**

```
cat gpu_job.pbs
#!/bin/bash -1
#PBS -N mpi_job
#PBS -A project_code
#PBS -1 select=1:ncpus=4:mpiprocs=4:ngpus=4:mem=40GB
#PBS -1 gpu_type=v100
#PBS -1 walltime=01:00:00
#PBS -q casper
#PBS -j oe
```

export TMPDIR=/glade/scratch/\$USER/temp
mkdir -p \$TMPDIR

### Provide CUDA runtime libraries
module load cuda

```
### Run program
mpirun ./gpu code.exe
```

NCAR

- This job can only run on a node with 40 GB of free memory and 4 V100 GPUs
- If multiple resources are specified, they must be compatible, otherwise, the job will be stuck in a pending state

## **PBS job queues on Cheyenne**

| PBS Queue | Priority | Wall clock | Details                                                                            |
|-----------|----------|------------|------------------------------------------------------------------------------------|
| premium   | 1        | 12 h       | Jobs are charged at 150% of regular rate                                           |
| regular   | 2        | 12 h       | Most production compute jobs go here                                               |
| economy   | 3        | 12 h       | Jobs are charged at 70% of regular rate                                            |
| share     | N/A      | 6 h        | Memory is shared among all users on a node<br>Jobs are limited to 18 cores or less |

Job charges depend on the queue:

Exclusive: wall-clock hours **\*** nodes **\*** 36 cores/node **\*** queue factor

**Shared:** core-seconds / 3600 (DAV jobs are shared as well)

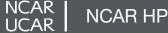

## Shell startup files - customizing your environment

#### tcsh/csh

```
$ cat ~/.tcshrc
alias rm "rm -i"
# Add programs built for each cluster
if ( $HOSTNAME =~ cheyenne* ) then
   setenv PATH ~/local/ch/bin:$PATH
else
   setenv PATH ~/local/dav/bin:$PATH
endif
# Settings for interactive shells
if ( $?prompt ) then
   set prompt = "%n@%m:%~"
endif
```

#### bash

```
$ cat ~/.profile
alias rm="rm -i"
# Add programs built for each cluster
if [[ $HOSTNAME == cheyenne* ]]; then
    export PATH=~/local/ch/bin:$PATH
else
    export PATH=~/local/dav/bin:$PATH
fi
# Settings for interactive shells
if [[ $- == *i* ]]; then
```

```
PS1="\u@\h:\w> "
```

fi

NCAR NCAR HPC Resources - 2023 CESM Tutorial

## Changing your default modules

- If you commonly load certain modules, you may wish to have them load automatically when logging onto a cluster
- The right way to do so is with saved module sets:

module load ncl python nco mkl module save default

- Make multiple sets and load them using module restore <set>
- Don't put module load commands in your shell startup files!

## SAM (Systems Accounting Manager)

- Web access: https://sam.ucar.edu
- Log in with Duo authentication
- Can change some user settings (default shell, etc)
- Get information about available projects and remaining allocation balance
- See history of jobs and charges

NCAR

| isted below are<br>Shell<br>bash<br>ksh | Cheyenne    | s that are | available | e for this | s resource. |
|-----------------------------------------|-------------|------------|-----------|------------|-------------|
| isted below are<br>Shell<br>bash<br>ksh |             | s that are | available | e for this | s resource. |
| Shell<br>bash<br>ksh                    | e the shell | s that are | available | e for this | s resource. |
| bash<br>ksh                             |             |            |           |            |             |
| bash<br>ksh                             |             |            |           |            |             |
| ksh                                     |             |            |           |            |             |
|                                         |             |            |           |            |             |
|                                         |             |            |           |            |             |
| nologin                                 |             |            |           |            |             |
| tcsh                                    |             |            |           |            |             |
|                                         |             |            |           |            |             |
| Cancel S                                | Save        |            |           |            |             |

# **Getting Help**

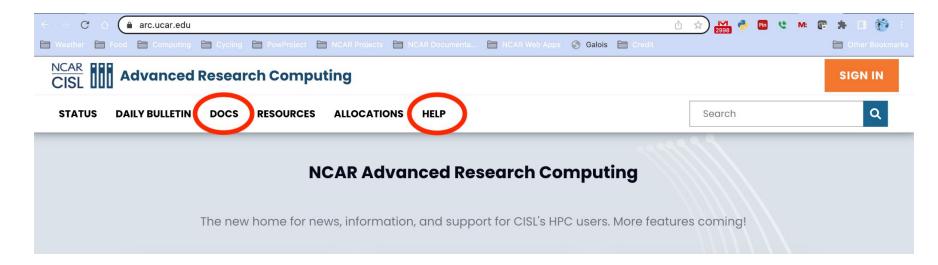

- Searchable Documentation
- Support Tickets for HPC Consultant Assistance